جهت خرید فایل word به سایت www.kandoocn.com مراجعه کنید و یا باشماره های ۹۳۶۶۰۲۷۴۱۷ و ۹۳۰۳۵۲۲۸۸۶ 5 تماس حاصل نمایید

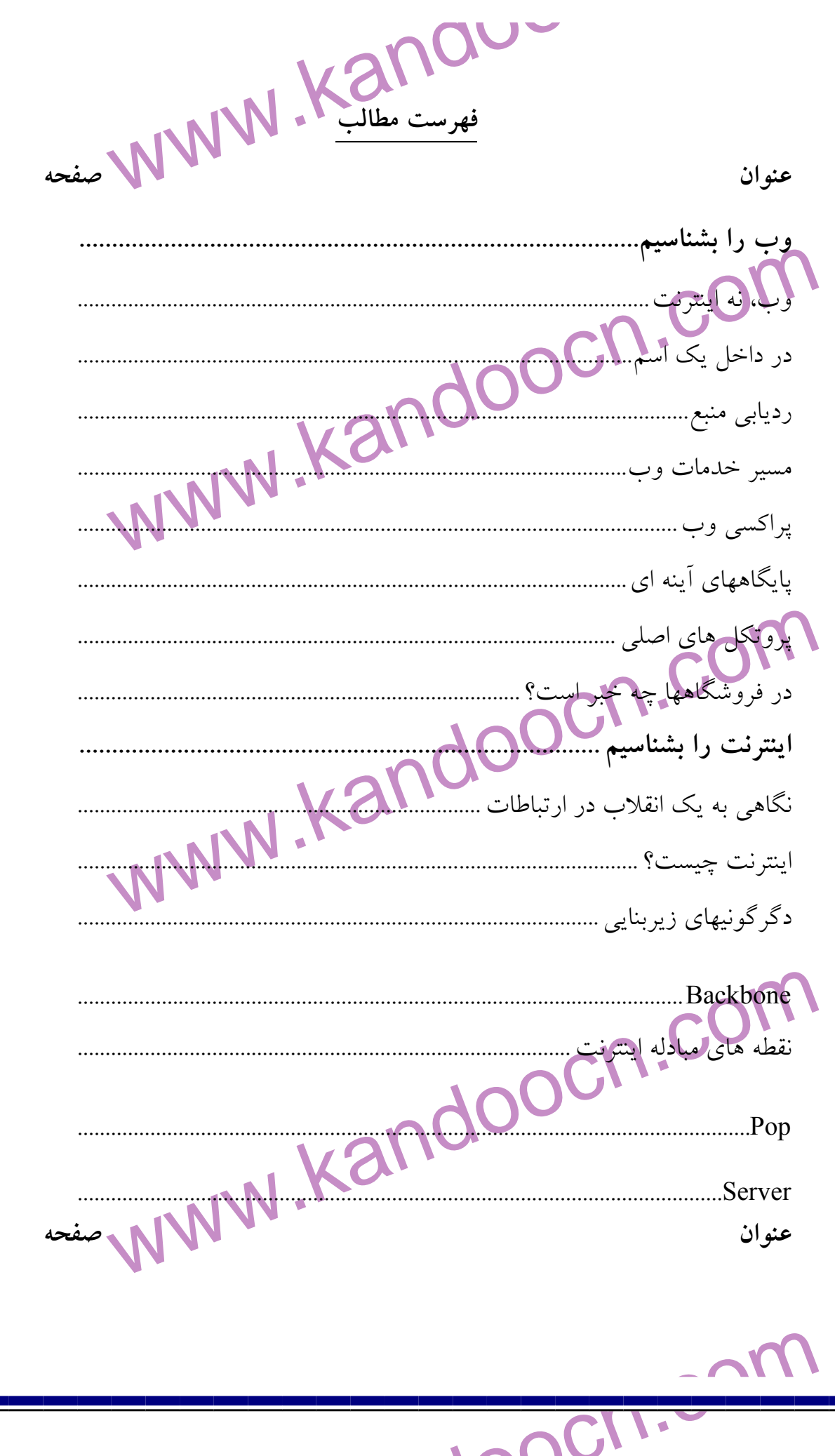

جهت خرید فایل word به سایت www.kandoocn.com مراجعه کنید و یا باشماره های ۹۳۶۶۰۲۷۴۱۷ و ۹۳۰۳۵۲۲۸۸۶ قماس حاصل نمایید

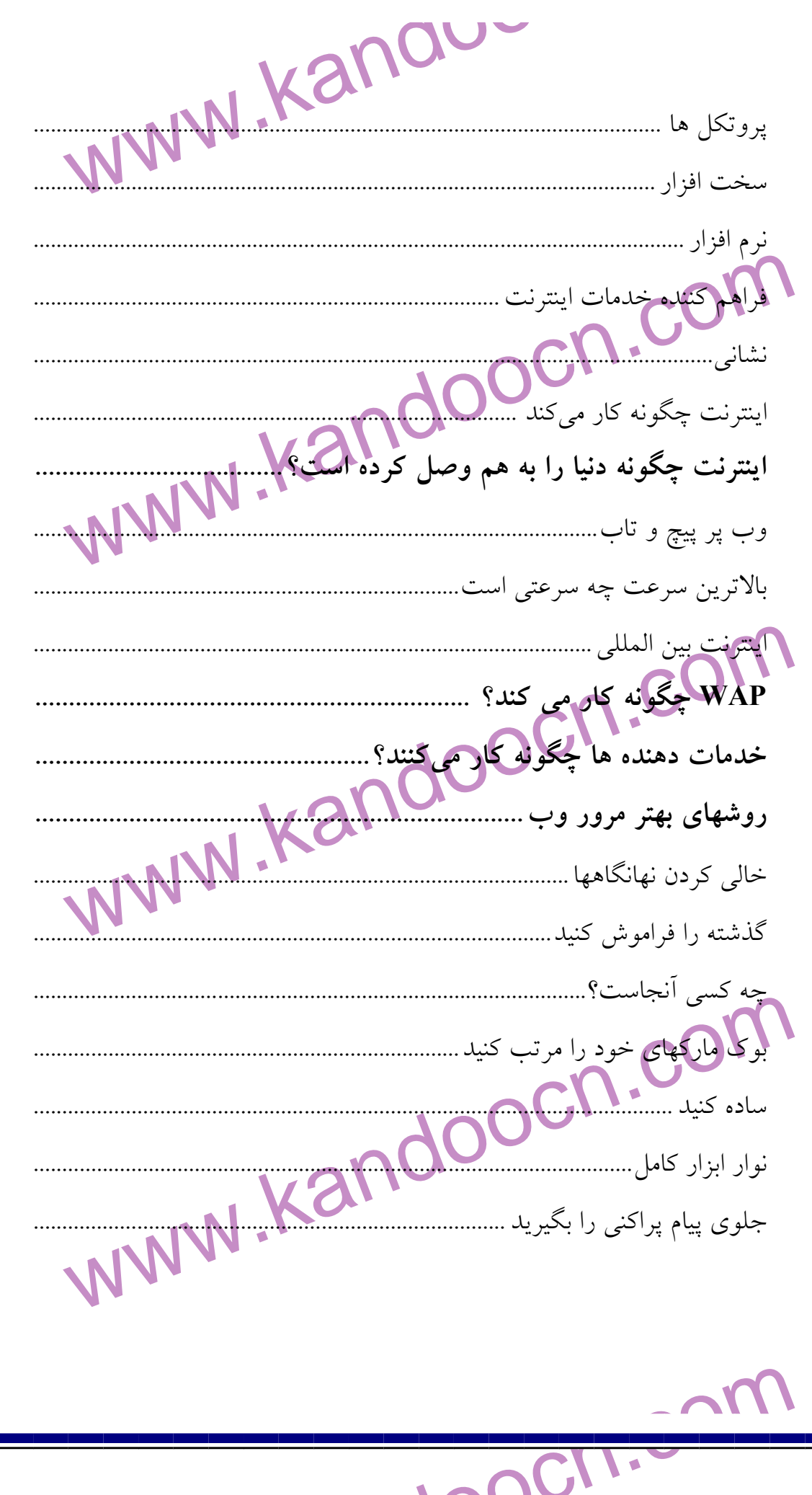

www.kandoocn.com (WWW) را تجربه کرده اید. وب یک رابط دوست داشتنی برای پیدا کردن انواع<br>از اطلاعات دو اختیار تعمامی گذارد، از تحقیـق پیرامـون یـک مسـئله علمـی ء<br>اطلاعاتی درباره سفر به یکی از شمـهایی نهامورخلاف پیچیدگی اینترنت، ماهیـ<br>وب نسبت را کمالی دهیم.) در کل دنیا قرار دارد.<br>فراپیوندها (byperlink) که در کل دنیا قرار دارد.<br>می شود مثل یک چسب صفحات وب را برهم می جسمانید. این فراپیوندها به م<br>می دهند که به یک سند، موضوع وب مرتبط دسترسی پیدا کلیله ایل مهم در<br>می کاربوان کامپیوتر مجبور بودند که نشانی یک فایل واقع در یک خدمات دهنــده<br>را تایب کنندگیا و فهرستهای طولانی منوها برای یافتن اطلاعات بهره بگیرند.<br>وب در مارس ۱۹۸۹ به دنیا Tim Berners Lee در این زمان روشی<br>اعضای «اَزمایشگاه ارو **وب را بشناسيم**  اگر حتي به كامپيوتر دست نزده باشيد احتمالا بعضـي از امكانـات «وب جهـان پهنـا » (www (را تجربه كرده ايد. وب يك رابط دوست داشتني براي پيدا كردن انواع مختلفـي از اطلاعات <mark>در اختيار شما م</mark>يگذارد، از تحقيـق پيرامـون يـك مسـئله علمـي گرفتـه تـا اطلاعاتي درباره سفر به يكي از شهرهاي دنيا. برخلاف پيچيدگي اينترنت، ماهيـت خـود وب نسبتاً ساده است . وب، كه با يك اتصال اينترنت براي هر كاربري قابل دسترسـي اسـت، حـاوي مقـادير تقريباً نامحدودي از متن، صدا، ويدئو و داده هاي ديگري است كه در ميليونهـا كـامپيوتر (يا خدمات دهنده) در كل دنيا قرار دارد . فراپيوندها (hyperlink (كه در صـفحات وب بـه صـورت خطـدار يـا تصـوير ديـده مي شود مثل يك چسب صفحات وب را برهم مي چسبانند. اين فراپيوندها به مـا امكــان مي دهند كه به يك سند، موضوع وب مرتبط دسترسي پيدا كليلدايل سعد در پنجـره اي از برنامه مرورگر (خدمات گيرنده يا Cilent ما) ظـاهر مـي شـود . پـيش از اختـراع وب، كاربران كامپيوتر مجبور بودند كه نشاني يك فايل واقع در يك خدمات دهنـده مشـخص را تايپ كنند يا از فهرستهاي طولاني منوها براي يافتن اطلاعات بهره بگيرند . وب در مارس ۱۹۸۹ به دنيا آمد. "Tim Berners-Lee" در اين زمان روشي را بـراي اعضاي «آزمايشگاه اروپايي فيزيكي ذرات» (CERN) پيشنهاد كرد كه در سـال ۱۹۹۰ بــه

«وب جهان پهنا» مشـهور شـد . CERN در سال 1993 وب را براي استفاده به طـور

www.kandoocn.com به سايت www.kandoocn.com به سايت www.kandoocn.com و ۲۸۸۶<br>سايت ازاد اعلام كرد. در ماههاى اوليه آن سال ، «مارك آندراندان المجلس «موز<br>في تكفيف استفادت المعادي المجلس المجلس المجلس المجلس المجلس المجلس المجلس رايگان آزاد اعلام كرد. در ماههاي اوليه آن سال ، «مارك آندرسـن » برنامـه «موزائيـك » را معرفي كرد. اين برنامه اولين برنامه مرورگر وب گرافيكي بود .

دیم استرنت<br>امروزه، کاربران کامپیوتر مواسر جهبان سر استفاده از وب و اطلاعـات گرا<br>گرایش دارند. از این روی، اکثر رسانه هما اکثر کاربران، وحتی بسیاری از مشــا<br>خطی»(online) از اصطلاح، «وب جهان پهنا» و «اینترنت» به ایکی مهنا اس **وب، نه اينترنت**  امروزه، كاربران كامپيوتر سراسر جهـان بـر اسـتفاده از وب و اطلاعـات گرافيكـي آن گرايش دارند. از اين روي، اكثر رسانه ها، اكثر كاربران، و حتي بسياري از مشـاغل «روي خطي»(online) از اصطلاح، «وب جهان پهنا» و «اينترنت» به يك معنا استفاده مـي كننـد. اما وي فقـط بخشـي از اينترنـت بـزرگ اسـت، چـون اينترنـت شـامل Telnet، FTP و

حومههای دیگر، و همچنین کابل ها، کامپویترها و سیم های خود شبکه نیز می<br>وب در بالای اینتونت قرار دارد. در واقع رابط اینترنت است. یک قرار داد مخ<br>اینترنت قرارداد یا پروتکل (TTP)<br>اینترنت ممکن میکند.<br>اینترنت ممکن میکند. حوزههاي ديگر، و همچنين كابل ها، كامپويترها و سيم هاي خود شبكه نيز ميشود . وب در بالاي اينترنت قرار دارد. در واقع رابط اينترنت است. يك قرار داد مخصـوص اينترنت قرارداد يا پروتكل (HTTP (است و اين پروتكل است كـه اسـتفاده از وب را در اينترنت ممكن مي كند.

العلامات دهنده) براکنده<br>اینترنت است.<br>خدمات دهنده های وب از لحاظ فیلیگهاشهایهم خدمات دهنده هـای FTP<br>و سایر خدمات دهنده ها هستند. در واقع، بعضی از شرکت ها از یک کامپیوتر , مهمترين هدف اينترنت آن اسـت كـه كـاربران بتواننـد از اطلاعـات ذ<mark>خيلره</mark> شــده در كامپيوتر يك كاربر ديگر بهره بگيرند. وب يك روش دوست داشتني براي بهره گيـري از اطلاعات ذخيـره شـده در «كامپيوترهـ اي خـدمات دهنـده » (Server (پراكنـده شـده در اينترنت است .

خدمات دهنده هاي وب از لحاظ فيزيكي شبيه به خدمات دهنده هـاي FTP ,Telnet

و ساير خدمات دهنده ها هستند. در واقع، بعضي از شركت ها از يك كامپيوتر براي چند

جهت خويد فايل word به سايت www.kandoocn.com مراجعه كنيد و يا باشماره هاي ٩٣٠٧٧٣١٧٠٧٠٧٧٠٧٠٧٠٧٠٧٠٧٠٧٠٧٠٧٠٧٣٠٧٠٧٠<br>|-<br>|- بروتكل مبادلة داده هاي مختلف بهره مي گيرند. تنها اختلاف البلا ليكي خيدمات دهندة مهادیه کند.<br>خدمات دهنگاه های وب و مرورگرهای وب با استفاده از HTTP بــا یکـدیگ<br>برقرار میکند تا بتوانند داده های همای آرایش صفحه، فراپیوندها و متن در یک<br>کنند. این زبان اکثر اطلاعاتی را که برای آرایش صفحه، فراپیوندهای موجــو **اکسیالی دی جناسفه فراپیوندها استوار شده است. هر کلمه یا تصویری در هـ.**<br>وب می تواند یک (ابطلایه)یک بند دیگــر باشــد. دسترســی بــه اطلاعــات در<br>Telnet یا هر پروتکل مبادلهٔ اطلاعات دیگــر باشــد.<br>در داخل یک اسـم یکی از کلی از کار از ایرانی و دستیابی می کند. گاهی در یک ننا<br>بخش WWW حمدی کارش میچ قاعده ای وجود ندارد که بگوید یک اسم قا<br>باید یک پیشوند WWW داشته باشد. میگوی تو ارداد است. می توانیـد بـه<br>دهنده خود هر اسمی بدهید. اما اگر پروتكل مبادلهٔ داده هاي مختلف بهره مي گيرند. تنها اختلاف وب در نرم افزار سازگار با HTTP است كه مي تواند اطلاعات را با يـك برنـاه مرورگـر مبادله كند . خدمات دهنده هاي وب و مرورگرهاي وب با استفاده از HTTP بـا يكـديگر ارتبـاط برقرار ميكند تا بتوانند داده هاي وب را كه خود به زبان HTML نوشته شده اند، مبادلـه كنند. اين زبان اكثر اطلاعاتي را كه براي آرايش صفحه، فراپيوندها و متن در يك صـفحه وب لازم اسـت فـراهم مـي سـازد. رمـز وب، در فراپيونـدهاي موجـود در دل كـدهاي HTML است . بنيان وب بر فلسفه فراپيوندها استوار شده است. هر كلمه يا تصويري در هـر صـفحه وب مي تواند يك رابطه به يك سـند ديگـر باشـد . دسترسـي بـه اطلاعـات در FTP يـا Telnet يا هر پروتكل مبادلة اطلاعات ديگر اينترنت به اين سادگي نيست.<br>Telnet به اين به اين سال ۱۳۷۷ **در داخل يك اسم**  برنامه هاي مرورگر با استفاده از «اسم قلمرو» (domain name) صفحه وب يا URL، مي<mark>ناد روي ي</mark>ک خدمات دهنده را رديابي و دستيابي ميکند. گاهي در يک نشان*ي و*ب بخش WWW حذف ميشود. هيچ قاعده اي وجود ندارد كه بگويد يك اسم قلمرو وب

بايد يك پيشوند WWW داشته باشد. صرفا نوعي قرارداد است. مي توانيـد بـه خـدمات دهنده خود هر اسمي بدهيد. اما اگر بخواهيد مردم به راحتي نشاني وب شـما را حــدس

ma<sub>rea</sub>nn

جهت خرید فایل www.kandoocn.com مراجعه کنید و یا باشماره های ۰۹۳۶۶۰۲۷۴۱۷، و ۰۹۳۰۳۵۲۸۸۶ تماس حاصل نمایید<br>|<br>|- ۸ ۸ ۸ ۸ ۸ ۸ ۸ ۸ ۰ ۲ میلیون میلیون می است. الهجم در حالیکمه com اسم قلمرو خدمات دهنده است، در حالیک com اســـ<br>سطح بالا را برای پایگام وب نمایش مــی۵هــد. همــه خــدمات دهنــده هــا پســو<br>ندارنــد، بعضــی از آنهــا پســـودالـــانان org (ســازمان)، gov (دولة<br>پسوندها وقتی برنامه مرورگر ما URL یک خدمات دهنده را پردازش می کنـد، داده .<br>ISP (فراهم کنن**د**ه خدمات اینترنت) ما میفرسـتد یــا اگــر از یــک کــامپیوتر یــَ<br>استفاده می کنیم به یک DNS(DNS) آن جــدمات دهنــده را بشنا<br>اگر DNS(تشانی I دهان استان دهنده مرتبط می فرستد و صفحه وب مـوردنظر را در<br>میکند. خدمات دهنده ولیکی دهرکتوریهای خود جستجو میکند و سـند درخو<br>می یابد و آن را به برنامه مرورگر می دهنده وب و از ایلان استان توان<br>اما گاهی DNS نشانی IP یـک خـدمات بزنند بهتر است از پيشوند WWW بهره بگيريد . بخش بعدي مقصد خدمات دهنده "microsoft "معرف اسـم قلمـرو خـدمات دهنـده است، در حاليكمه com اسم قلمرو خدمات دهنده است، در حاليكـه com اسـم قلمـرو سطح بالا را براي پايگاه وب نمايش مـي دهـد . همـه خـدمات دهنـده هـا پسـوند .com ندارنــد، بعضــي از آنهــا پســوند edu ) آموزشــي ، ) org ) ســازمان ، ) gov ) دولتــي)، يــا پسوندهايي براي كشورهاي خاص دارند . **رديابي منبع**  وقتي برنامه مرورگر ما URL يك خدمات دهنده را پردازش مي كنـد، داده هـا را بـه ISP ) فراهم كننده خدمات اينترنت) ما ميفرسـتد يـا اگـر از يـك كـامپيوتر يـك شـبكه استفاده مي كنيم به يک Domain Name Server) DNS) مي فرستد. اگر DNS نشاني IP) Protocol International (آن خـدمات دهنـده را بشناسـد، بـه عنوان مثال، شماره IP خدمات دهنـده وب ميكروسـافت شـماره 63.70.164.22 اسـت، اطلاعات را به مرورگر باز مي گرداند. برنامه مرورگر كه يك نشاني درست IP دارد يـك فرمان GET به خدمات دهنده مرتبط مي فرستد و صفحه وب مـوردنظر را درخواسـت ميكند. خدمات دهنده وب در ديركتوريهاي خود جستجو ميكند و سـند درخواسـتي را می يابد و آن را به برنامه مرورگر می فرستد<mark>.</mark> اما گاهي DNS نشاني IP يـك خـدمات دهنـده وب را نـدارد و نمـي تو انـد شـماره

www.kandoocn.com "The Pot" مشهورند و در سراسر جهان پراکنده اند، می فرستد به محض آن کا<br>خدمات دهنامه های ریشه ب نشـانی IP پاسـخ بدهـد، برنامـه مرورگـر مـی<br>خــدمات:دهـنـده خــاص را پیــهاکـهای کــد کــد اسـانی ایرای کــامپیوتر میز<br>خدمات:دهند درست IP را به مرورگر بدهد. در اين حالت، برنامه مرورگر ما درخواستهاي براي نشاني IP خدمات دهنده را به هر يك از 13 خدمات دهنـده ريشـه (root (كـه در مجمـوع بـه "Dot The "مشهورند و در سراسر جهان پراكنده اند، مي فرستد به محض آن كه يكي از خدمات دهنده هاي ريشـهـ بـه نشــاني IP پاسـخ بدهــد، برنامــه مرورگــر مــي توانــد آن خـدماتدهنـده خـاص را پيـدا كنـد. اگـر يـك نشـاني IP حـاوي بـيش از يـك نـوع خدماتدهنده اصلي اينترنت يا شبكه آن شركت رهنمودهايي براي كـامپيوتر ميزبـان وب مي پرسد، كه معمولاً كامپيوتري است كه نرم افزار خدما دهنده وب را اجرا ميكند .

سیست کله تاریخچه در برای ما امکان دسترسی به یک خدمات<br>با آن که بسیاری از پایگاههای وب برای ما امکان دسترسی به یک خدمات<br>ده فراهم می سازند، ترافیک شدید از پایگاه بررگ و پرطرفلا از انتخاب<br>به عنوان مثال، خدماتدهنده وبی که یک پ **مسير خدمات وب**  با آن كه بسياري از پايگاههاي وب براي ما امكان دسترسي به يك خدماتدهنـده وب را فراهم مي سازند، ترافيك شديد روي وب مي تواند در مواردي جلـوي ايـن امكـان را بگيرد .

www.kand به عنوان مثال، خدماتدهنده وب<sub>ی</sub> كه یک پایگاه بزرگ و پرطرفدار را <mark>پشتیبان</mark>ی میكند تحت صدها يا حتي هزاران درخواستي كه به يكباره مي رسند به سادگي مي تواند ضـربه بخورد. بعضي از مديران پايگاه براي كاستن از بار اضافي بر روي خدماتدهنده و كنترل جريان ترافيك وب از «پراكسيهاي» (Proxy (وب و «پايگاههـاي آينـه اي » (microsoft( بهره مي گيرند .

**پراكسي وب** 

ma<sub>rea</sub>nn

www.kandoocn.com به سايت www.kandoocn.com و **۱۸۸۶ و ۲۸۸۶**<br>پراکسی را «دروازه» يا «gateway» نيز می نامند. پراکستی کا کاپلهاي به بای را<br>پراکسی را «دروازه» يا «gateway» نيز می نامند. پراکستی کا کاپلهاي به بای پراكسي را «دروازه» يا «gateway» نيز مي نامند. پراكسي ها <mark>«پلـيس هـا</mark>ي راهنمـايي»

وب هستند و مي توانند كمي از بار يك خدماتدهنده پر كار را بردارند. خـدمات دهنـده

وهیم اصلی یک شرکت مسیر درخواست ها را به یک خدمات دهنده پراکسی وب<br>سوق می دهاسکه از آنچایز خواستها به خدمات دهنده وب واقعی ارسال میشود<br>**پایگاههای آینهای**<br>این روش نیز میتواند از ترافیک وب بروی یک خدمات دهنده کلیلا کلیله این وب اصلي يك شركت مسير درخواست ها را به يك خدماتدهنده پراكسي وب HTTP سوق مي دهله كه از آنچا درخواستها به خدماتدهنده وب واقعي ارسال مي شود.

**پايگاههاي آينهاي** 

مشغول باشد .

داده کاربران فقط روی یک فراپیوند بروی یک صفحه وب تقه می زنند تا به یک<br>آینه دسترسی پیدا کنند. با این حال، هدایت به یک پایگـاه آینـه مـؤثرترین رو<br>کاستن از ترافیک سـنگین وهکـایـایـمانیـاس، بسـیاری از پایگـاهـهـای بـزرء<br>یاهو. اين روش نيز ميتواند از ترافيك وب بروي يك خدماتدهنده بكاهد. اين نسخه هاي دقيق پايگاه وب اصلي بروي خدماتدهنده هاي وب ديگـر در مكانهـاي مختلـف قـرار دارد. كاربران فقط روي يك فراپيوند بروي يك صفحه وب تقه مي زنند تا به يك پايگـاه آينه دسترسي پيدا كنند. با اين حال، هدايت به يـك پايگـاه آينـه مـؤثرترين روش بـراي كاستن از ترافيك سـنگين وب نيسـاس . <mark>در مقاب</mark>ـل، بسـياري از پايگاههـاي بـزرگ ماننــد: ياهو،Excite و ميكروسافت از «سيستمهاي تحويل ظرفيـت» (Content delivery) بهـره مي گيرند كه وقتي كاربران را به پايگاه آينه هدايت ميكنند كه پايگـاه <mark>وب اص</mark>ـلـي بسـيار

**اکسال تن که گاهی می بینیم که نشانی وبی که در میدان نشانی برنامــه مرورگا**<br>کرده ایم فرق کرده **اسک همین س**ت. این تغییر نشانی دلالت بر این دارد که شبا<br>را بــه یــک پایگــاه دیگــر هـــدایت کــــــــــــــــــــــــــــــــا علت اين كه گاهي مي بينيم كه نشاني وبي كه در ميدان نشاني برنامـه مرورگـر تايـپ كرده ايم فرق كرده است همين است. اين تغيير نشاني دلالت بر اين دارد كه شبكه مسـير را بــه يــك پايگــاه ديگــر هــدايت كـ<mark>ـرده اسكــوليــن ر</mark>وش را «متعــادل ســازي بــار» (load balancing) می نامند. به عنوان مثال، مديران پايگاه وب ممكن است كـاربران را

www.kandoocn.com **به سايت www.**kandoocn.com **به سايت www.kandoocn.com و ۲۸۸۶**<br>- به طرف چندين خدمات دهنده وب كه در نقاط مختلف جهان براكلهم اندرهدايد<br>- ان او توافق كرد كه است دهنده وب كه در نقاط مختلف جهان براكلهم اندرهدايد به طرف چندين خدماتدهنده وب كه در نقاط مختلف جهان پراكنده اند هدايت كنند تا از بار ترافيكي روي كل شبكه بكاهند .

**پروتکل های اصلی**<br>چه یک پایگاه از پر**اکسی بهرم بگیرد و** چه از پایگاه آینه ای، HTTP که بــالا<br>اجرا در می آید، ترافیک ورودی و خرو**جی خلیفات دهنده** های وب هدایت مـ<sub>و</sub><br>این حال پروتکلهای دیگری نیز بروی وب کار میکنند تا به کارب **پروتك لهاي اصلي**  چه يك پايگاه از پراكسي بهره بگيرد و چه از پايگاه آينه اي، HTTP كه بـالاي IP بـه اجرا در مي آيد، ترافيک ورودي و خروجي خدمات هنده هاي وب هدايت مـي5نــد. بــا اين حال پروتكلهاي ديگري نيز بروي وب كار ميكنند تا به <mark>كاربران امكان</mark> بدهنـد كـه از «ويدئوي جرياني» (Streaming (صدا و ساير فايل هاي غيرHTTP بـروي وب اسـتفاده

کلامیا، ویاسی داده های غیر HTTP معمولاً روی خـدماتدهنـده<br>میگیرند که از فایل صفحه و**ب این این م**هم چند لازم نیست کـه حتمـا خـدما<br>وب باشند. برای رسیدن به این فایل های چند رسله ای<mark>)</mark>در شبکه، خدماتدهند<br>این داده ها باید بتواند كنند . صدا، ويدئو و سـاير داده هـاي غيـر HTTP معمـولاً روي خـدمات دهنـده اي قـرار ميگيرند كه از فايل صفحه وب جداست، هرچند لازم نيست كـه حتمـا خـدمات دهنـده وب باشند. براي رسيدن به اين فايل هاي چند رسانه اي در شبكه، خدماتدهنده حـاوي اين داده ها بايد بتواند با يك خدماتدهنده وب صحبت كند .

درکی **آنها کارس پرد**نکلهای وب می نامند، اما آنها در واقع ربطی بــه HTTP ندارنــد<br>پروتکلهای مستق**ل لکناهل یافتن از جنار رسانه ای را برای صفحات وب فراهم**<br>**در فروشگاهها چه خبر است**<br>تا چند سال پیش، کمتر اسـتفاده کننــده کامپی بسياري از پروتكلهاي غير HTTP براي استفاده بروي وب طراحي شده اند. از همـين روي آنها را پروتكلهاي وب مي نامند، اما آنها در واقع ربطي بـه HTTP ندارنـد، آنهـا از پروتكلهای مستقل تكامل يافته اند تا چند رسانه ای را برای صفحات وب فراهم كنند.

**در فروشگاهها چه خبر است** 

فروشگاهها چه خبر است مستقداد است.<br>تا چند سال پيش، كمتر اسـتفاده كننـده حتامپيوترى اسم وب

www.kandoocn.com به سايت www.kandoocn.com به سايت www.kandoocn.com و ۲۸۸۶<br>استان اوليه وب فكر نمى كردند كه در مدتى كوتاه ميليونها فكرانا بهرهم جها<br>استان اوليه وب فكر نمى كردند كه در مدتى كوتاه ميليونها فكرانا بهرهم جها ن**پازهای ب**ازار توجه کنند. دگرگونیهای سریع در چند سال آینده چه تاثیری بـرو<br>وب خواهد گذاشت؟<br>احتمالا وب نیز عمری کوتاه <mark>شداها دائ</mark>هت و چیزهای دیگری بـر آن اضـاف<br>شد. به عنوان مثال، وسایل اینترنتی با صفحات شک<mark>یش کو</mark>چک و پروتک WWW.Kandoocn.com www.kandoocn.com ma<sub>rea</sub>nn طراحان اوليه وب فكر نميكردند كه در مدتي كوتاه ميليونها نفــر از مـردم جهــان از وب بهره بگيرند. امروزه، ماهيت سيال وب به بازار و كاربران كامپيوتر امكان ميدهـد كـه بـه نيازهاي بازار توجه كنند. دگرگونيهاي سريع در چند سال آينده چه تاثيري بـروي شـكل وب خواهد گذاشت؟ احتمالا وب نيز عمري كوتاه خواهد داشت و چيزهاي ديگري بـر آن اضـافه خواهـد . شد به عنوان مثال، وسايل اينترنتي با صفحات نمايش كوچك و پروتكل هـاي جديـدي ايجـاد به شروع) Blue Tooth) و) Wireless Application Protocol) "WAP" چون تحولي جديد در چهرة وب كردهاند. پنج سال ديگر مطمئناً چهرة وب نسـبت بـه چهـرة امروزي آن كاملاً تغيرخواهد كرد .

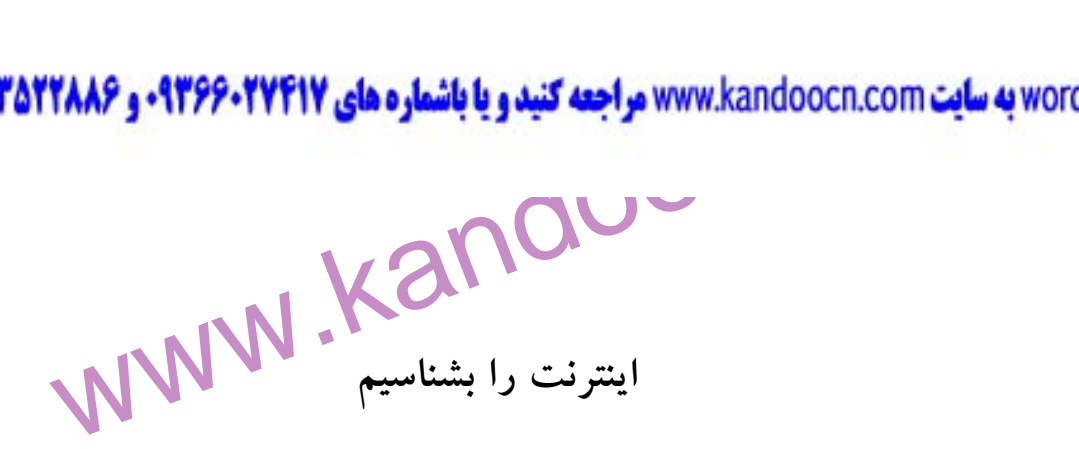

مسیر استان کرد و باره سالهای بین ۱۳۷۵ تا ۱۳۸۰ فکر کنند، بدون تردید بــه ر<br>فکر میکنند که در حال تعییر دانیچهارچهان است: اینترنت. بله ، اینترنت همه<br>تغییر داده است: روش ارتباطات، تجارت، کسلمات باینترنت. بله ، اینترنت همه<br>روی **نگاهي به يك انقلاب در ارتباطات**  نسل آينده اگر درباره سالهاي بين 1375 تا 1380 فكر كنند، بدون ترديد بـه رويـدادي فكر مي كنند كه در حال تغيير دادن چهره جهان است: اينترنت. بله ، اينترنت همه چيـز را تغيير داده است: روش ارتباطات، تجارت، كسـب خبـر، خريـد و حتـي زنـدگي . از ايـن روي، بايد بدانيم كه اينترنت چيست؟ از كجا آمده، و چگونه كار ميكند .

می از بالاسکان انبوهی کامپیوتر به هم متصل است، یک شبکه از شبکه ها، از بالاسکان از بالاسکان از این کانالهای ار<br>واشنگتن، تا تایپه ، تا تهران هماکامپیوترها، ویدی از بالاسکان از این الهای ار<br>مکانیسمهای کنترل کننده ، شامل کامپ **اينترنت چيست؟**  اينترنت تعداد انبوهي كامپيوتر به هم متصل است، يك شبكه از شبكه ها، از بـرلين تـا واشنگتن، تا تاييه ، تا تهران و هم جايي بـين آنهـا ، بـا انبـوهي از كانالهـاي ارتبـاطي و مكانيسمهاي كنترل كننده ، شامل كامپيوترها، وسايل جانبي،خطوط تلفن ، مـاهواره هـا و تعداد زياد ديگري از وسايل زيربنايي .

**آمام بود در** آن هنگام، چند دانشمند در «اداره پروژه های تحقیقاتی پیشــرفته» ا<br>تصمیم گرفتند را**می بهایند که بهتر** بتوانند از تحقیقــات همــدیگر بهــره بگیرنــد<br>ارتباطی جدید نــه تنهــا مــی بایســـ<mark>O همکهادی</mark> از راه دور را اين اينترنت است و دقيقاً همان چيزي است كه چهل سال پيش در ذهن سازندگان آن آمده بود. در آن هنگام، چند دانشمند در «اداره پروژه هاي تحقيقاتي پيشـرفته » (ARPA( تصميم گرفتند راهي بيابند كه بهتر بتوانند از تحقيقـات همـديگر بهـره بگيرنـد . سيسـتم ارتباطي جديد نـه تنهـا مـي بايسـت همكـاري از راه دور را پشـتيباني مـي كـرد، بلكـه ميبايست در همة شرايط كار مي كرد، يعني اگر بعضي از كامپيوترها از كـار مـي افتادنـد مسـير ارتبــاطي همچنــان حفـظ مـي شــد. بخش IPTO (دفتـر روشـهاي پــردازش

www.kandoocn.com به سايت www.kandoocn.com مراجعه كنيد و يا باشعاره هاي ۹۳۶۶۰۲۷۴۱۷ و ۲۸۸۶<br>اطلاعات) در ARPA مسئول ساختن چنين سيستمى شد .<br>IPTO خود د شبکه هـای راه دور بهـره گرفتنــد تــا شــبکه ARPA را بســازند (کــه<br>ARPANetمشهور تنبهایی وقتی ARPANet در سال ۱۹۶۹ افتتاح شد، به چنا<br>و مرکز تحقیقاتی امکان دسترسی هـSموهای کامپیوتری راه دور شــبکه را داد. ا<br>اواسط دهه همیکه کلای ۱۹۹۵، اینترنت به صورت یک ساختار کاملاً خصوصی (غیر<br>درآمد و شرکتهای بزرگی که Word com, Sprint , AT & آن را اداره می<br>**دگرگونیهای زیربنایی**<br>یک راه درک زیرساختار اینترنت مقایسهٔ آن با جاده هاست. اینترلگا کهای اطلاعات) در ARPA مسئول ساختن چنين سيستمي شد . IPTO بهترين مهندسان شبكه در آمريكا را گرد هم آورد. اين متخصصان از تخصـص خود در شبكه هـاي راه دور بهـره گرفتنـد تـا شـبكه ARPA را بسـازند (كـه بعـداً بـه ARPANet مشهور شدند). وقتي ARPANet در سال 1969 افتتاح شد، به چند دانشگاه و مركز تحقيقاتي امكان دسترسي به داده هاي كامپيوتري راه دور شـبكه را داد . IPTO در اواسط دهه 1970 مسئوليت شبكه را به «ادارة ارتباطات وزارت دفاع» (DCA (سپرد . مدتي بعد ، «بنياد ملي علوم» (NSF (كنترل شبلكه ARPANet را بعهده گرفتـه و آن را توسعه داد و NSFNET ناميد و سرانجام NSF دريافت كه منابع لازم را براي مديريت شبكه ندارد. در سال ،1995 اينترنت به صورت يك ساختار كاملاً خصوصي (غيردولتـي ) درآمد و شركتهاي بزرگي چون Word com, Sprint , AT & T آن را اداره مي كردند. **دگرگونيهاي زيربنايي** 

ارت**باطیل دیانه ج**اده ها در اندازه ها و حدهای سرعتی مختلف ساخته شده است<br>برای بعضی از جاده ها عمارهی می پردازند ودولت مالک بعضی از جاده ها<br>از شرکتها مالک بعضی دیگر جاده ه**ا هستال تهاره س**یار زیادی از شرکتها و س<br>مالک اینترن يك راه درك زيرساختار اينترنت مقايسة آن با جاده هاست. اينترنت بـه جـاي جـاده، كانالهاي ارتباطي دارد، و به جاي تقاطع اداري نقطه هاي بين ـ ارتباطي اسـت . كانالهـاي ارتباطي ، مانند جاده ها در اندازه ها و حدهاي سرعتي مختلف ساخته شده است . براي بعضي از جاده ها عوارض مي پردازند ودولت مالك بعضي از جاده ها و بعضـي از شركتها مالك بعضي ديگر جاده ها هستند. تعداد بسيار زيادي از شركتها و سازمان هـا مالك اينترنت هستند كه به آنها حق اشتراك مي پردازند .

www.kandoocn.com ارتباطی بسيار سريعی گفته می شود كه داده ها در آن با سرعتهای بسيار بالا نقل و انتقـال<br>می يابند. آنه**ا نقطه هايم هس**تند كه چندين شبكه را به هم پيونــد مــی دهنــد. بــک بونهــا<br>معمولاً با كانالهای فيبر نوری ساخـــهای Digita بون**ها کرایتی به کار م**ی روند.<br>شبکه بک بون درنتیجه می توانید تبیاط را بـرای یـک یــا چنــد کشــور فــرا<br>شبکههای بک بون بزرگ می توانند یک یا چند کشورس پوشش بدهند. شبکه .<br>بون را اپراتورهای بک بون ملــی مانــد AT& T. @ Home  **Backbone** در زبان انگليسي "Backbone "به معني «ستون فقرات» است. در اينترنت به كانالهاي ارتباطي بسيار سريعي گفته ميشود كه داده ها در آن با سرعتهاي بسيار بالا نقل و انتقـال مي يابند. آنها نقطه هايي هستند كه چندين شبكه را به هم پيونـد مـي دهنـد . بـك بونهـا معمولاً با كانالهاي فيبر نوري ساخته ميشترندكيه بـه خطـوط Optical Carrier) OC؛ حامل نوري) و خطوط DS) Signal Digital ؛ سيگنال ديجيتالي) شهرت دارند . هستند. اين خطوط با ظرفيتي بالا براي شهرها و شركتهاي بزرگي كه مي خواهند به بـك بونها وصل شوند به كار مي روند . شبكه بك بون درنتيجه مي تواند ارتبـاط را بـراي يـك يـا چنـد كشـور فـراهم كنـد. شبكههاي بك بون بزرگ مي توانند يك يا چند كشور را پوشش بدهند. شبكه هاي بـك بون را اپراتورهاي بك بون ملـي مانـد Network Home @ ، T & AT و Qwest مـي سازند و نگهداري مي كنند.

> فقطه های مبادله اینترنت<br>اینترنت نیز به تقاطع <mark>با نقطه ه</mark>ای اتصال نیاز دارد. یک شبکه بک بون به تنهـ<br>تواند به تمام داده های موجود در اینترنت هستاریم پیدا کند. باید بـه طریقـی با<br>شبکه های دیگر وصل شود. پس ، نقطه مبادله لازم **نقطه هاي مبادله اينترنت**  اينترنت نيز به تقاطع يا نقطه هاي اتصال نياز دارد. يك شبكه بك بون به تنهـايي نمـي تواند به تمام داده هاي موجود در اينترنت دسترسي پيدا كند. بايد بـه طريقـي بتوانـد بـه شبكه هاي ديگر وصل شود. پس ، نقطه مبادله لازم است . نقطه هاي مبادلـه نقطـه هـاي

www.kandoocn.com به سايت www.kandoocn.com به سايت www.kandoocn.com و ۲۸۸۶<br>التحاصی هستند که در آنها یک بونها به شبکه های منطقیه ای ای به بازی به بازی<br>۱۳۵۰ - التحامل المستند که در آنها یک بونها به شبکه های منطقیه ای ای به ب خاصي هستند كه در آنها بك بونها به شبكه هاي منطقـه اي كـوچكتر وصـل مـي شـوند (تقاطع اصلي و فرعي)... امروزه اينترنت دهها نقطه مبادله دارد .

POP (Point of Present)<br>Point of Present ب<mark>و مكني انقطه هاي حضور» است. POP نقطه هايي هستن</mark><br>آن افراد به اينترنت وصل مي شوند. آنها ISP ها نگهداوي ميكننـد. ISP از<br>خود حق اشتراک مي گيرند. يک اتصال با POP را از طرق ملحقاني مي ت  **(Point of Present) POP** Present of Point به معني «نقطه هاي حضور» است. POP نقطه هايي هستند كـه در آن افراد به اينترنت وصل مي شوند. آنها را ISP ها نگهداري ميكننـد . ISP از مشـتريان خود حق اشتراك مي گيرند. يك اتصال با POP را از طرق مختلفي مي توان برقرار كـرد : خطوط POPS ) خدمات تلفن قديمي) ، كابل تلويزيون كابلي، يا امواج بي سيم .

خلهات دهنده ها (Servers)<br>در واقع کامپیوترهای<mark>د که اطلا</mark>عات اینترنت را ذخیره مـی کننـد بخشـی از زیـ<br>اینترنت هستند. این کامپیوترها را حدهات دهنده<br>براساس محتوای خـود معرفـی مـیشـوند. بــه عنـوان مثـال|کلهات دهنـده ها<br>براساس Www.kandc ma<sub>rea</sub>nn **خدماتدهنده ها (Servers (** در واقع كامپيوترهايي كه اطلاعات اينترنت را ذخيره مـي كننـد بخشـي از زيرسـاختار اينترنت هستند. اين كامپيوترها را خدماتدهنده يا سرور مـي نامنـد .خـدمات دهنـده هـا براساس محتواي خـود معرفـي مـي شـوند. بـه عنـوان مثـال<mark>، خـلامات ده</mark>نـده هـاي وب (Web server) حاوي اطلاعات وبي فراپيوند دار هستند. و خدماتدهنـده هـاي پسـتي (mail server) حاوي پيامهاي ايميل و خدماتدهنده هاي اخبار (news server) حاوي پيامهاي مربوط به گروههاي خبري هستند. هر خدمات دهنده متناظر با يك نشاني خاص اينترنتي است . **پروتكل ها**  پروتكل حاكمند. IP/TCP ها قوانيني هستند كه بر اينترنت مشهورترين پروتكـل

www.kandoocn.com به سايت www.kandoocn.com به سايت www.kandoocn.com و ۲۸۸۶<br>- اينترنت است. در واقع، تركيبى از دو پروتكل است، ATOMA نهم بيكي رو<br>- انتتال مان مرتبا است العالم المرتبط العالم المرتبط العالم العالم المرتبط العال کلام استفرنت نقل و انتقال می یابند تحت مجموعه قوانین TCP/IP قرار می گیر<br>۱. FTP استفاده اشتراکی از فایل ها را در اینترنت هدایت می کنـد. وقتـی<br>برنامهای را از اینترنت دریاهک است احتماری را می شناسیم. چون در ابتدای اکثر :<br>۲. POB آخرین نگارش پروتکل POP است که ذخیــره ســازی پیامهــای<br>بروی یک خدمات دهنده بستم هدایت میکند. مکمل پروتکل SMTP است<br>نقل و انتقال پیامهای الکترونیکی در اینترنت به وسیله پروتکل PPP کنتدل می<br>2. PPP اکثر ارتباطات تلفنی اینت www.kar ma<sub>rea</sub>nn اينترنت است. در واقع، تركيبي از دو پروتكل است، IP/TCP نـه تنهـا يـك روش بـراي انتقال داده برقرار ميكند بلكه صحت انتقال داده ها را نيز بررسي ميكند. همه داده هـايي كه در اينترنت نقل و انتقال مي يابند تحت مجموعه قوانين IP/TCP قرار مي گيرند : 1. FTP. استفاده اشتراكي از فايل ها را در اينترنت هدايت مـي كنـد . وقتـي فايـل يـا برنامهاي را از اينترنت دريافت مي كنيد احتمالا FTP در عمليات دخالت دارد . 2. HTTP. همه اين علامت اختصاري را مي شناسيم، چون در ابتداي اكثر نشـانيهاي وب به كار مي رود: //.http پروتكلي است كه به ما امكان ميدهـد اسلماد بـه هــم متصل يا فراپيوند (hyperlink (را بروي وب دستيابي كنيم . 3. 3POP. آخرين نگارش پروتكل POP است كه ذخيـره سـازي پيامهـاي ايميـل را بروي يك خدماتدهنده پستي هدايت ميكند. مكمل پروتكل SMTP است كه بر نقل و انتقال پيامهاي الكترونيكي در اينترنت حاكم است . 4. PPP. اكثر ارتباطات تلفني اينترنت به وسيله پروتكل PPP ك نتـرل مـي شـود، كـه دستورالعمل روش اتصال تلفني را فراهم مي سازد و بر خطاهـاي انتقـال نظـارت دارد . 5. SSL. يك پروتكل «رمزنگاري» متداول است كه از داده هاي وب به هنگام انتقـال محافظت ميكند. پايگاههايي كه بوسيله SSL محافظت ميشـوند در نشـاني خـود پيشوند "//:HTTPS" را دارند.

www.kandoocn.com ماننا یکی مودم یا یک کارت شبکه، و یک مکانیسم تصویری، ماننـد یـک گوشـ<br>همراه یا یک کامپیوتر با مانتتور مجهزبه سخت افزا وب . هریک از این وسایل .<br>معایب دارند. در حال حاضر، مکال این استازند) ، اداپیمور ISDN (بعضـی از<br>(از طریق کامپیو**گرانتهای ش**بکه های متصل به اینترنت را وصل میکند).<br>**نرم افزار می کند (COCA) به اینترنت را وصل میکند).**<br>دست کم به یک نرم افزار مرورگر نیاز داریم، مافقه کم<mark>ار افزار (</mark>net Explorer)<br>فراهیم کننده خدمات اینترنت (ISP) **سخت افزار**  دسترسي به اينترنت دست كم به دو عضو سخت افزاري نياز دارد: مكانيسم دسترسي، مانند يك مودم يا يك كارت شبكه، و يك مكانيسم تصويري، ماننـد يـك گوشـي تلفـن همراه يا يك كامپيوتر با مانيتور مجهزبه سخت افزا وب . هريك از اين وسايل محاسن و معايب دارند. در حال حاضر، مكانيسم هاي دسترسي متداول به قرار زيرند: مودم آنالوگ (از طريق خط تلفن ارتباط را برقرار مـي سـازند ) ، آداپتـور ISDN ) بعضـي از كشـورها خدمات تلفني ISDN دارند) ، مودم DSL ) كه از طريق كابـل تلفـن اتصـال اينترنـت را برقرار مي كند، هنوز در ايران مرسوم نشده است ، ) مودمهاي بي سيم، كارت شـبكه (كـه كامپيوتر متصل به شبكه هاي متصل به اينترنت را وصل ميكند ). **نرم افزار**  دست كم به يك نرم افزار مرورگر نياز داريم، مانند نرم افزار "Explorer Internet " **فراهم كننده خدمات اينترنت (ISP (** اگر نرم افزار و سخت افزار لازم را داشته باشيم مي توانيم به يك ISP مراجعه كنيم و

م المجمر نرم افزار و سخت افزار لازم را داشته باشیم می توانیم به یک ISP مراجا<br>یک حساب لینتویت پخمویم. از دوستان خود بپرسیم که کدام ISP ها خدمات خ<br>هزینه های کمتر ارائه می دهشگا<br>هزینه های کمتر ارائه می دهشگا يك حساب اينترنت بگيريم. از دوستان خود بپرسيم كه كدام ISP ها خدمات خوبي را با هزينه هاي كمتر ارائه مي دهند .

جهت خرید فایل www.kandoocn.com مراجعه کنید و یا باشماره های ۹۳۶۶۰۲۷۴۱۷، و ۹۳۰۳۵۲۸۸۶۰ تماس حاصل نمایید<br>|<br>|- ۱۸/۱۷۸۰ به ۱۸/۱۷۸۰ به ۱۸/۱۷۸۰ مرد الملک ۱۸/۱۷۸۰ به ۱۸/۱۷۸۰ به ۱۸/۱۷۸۰ به ۱۸/۱۷۸۰ به ۱۸/۱۷۸۰ به ۱۸ بالمجاتي الزنيم.<br>اينترنت جگونه كاراميخ الخ<br>Layer 1 المسلم المسلم المسلم المسلم المسلم المسلم المسلم المسلم المسلم المسلم المسلم المسلم المسلم المسلم الم<br>قواعدى كه بر انتقال، امنيت و ارائه محتويات اينترنـت حـاكم اسلم المسل سالمحتلاهای متطقی و غیرفیزیکی هستند که مسئولیت کارها را بر عهده می گیرند<br>نگران آن کارها نیستیله TCP/IP , FTP , HTVP , HTVP , POP3, SMTP , SSL, RTP , WAP ,<br>HTML , XML , etc **نشاني**  سرانجام به يک نشان<sub>ی</sub> مانند <u>http://www.microsoft.com</u> نياز داريم تــا بــه صــفحه **اينترنت چگونه كار ميكند؟ Layer 1 Internet Protocols**  قواعدي كه بر انتقال، امنيت و ارائه محتويات اينترنـت حـاكم اسـت، پروتكـل هـايي وجود دارد كـه همـه جنبـه هـاي دريافـت داده هـا را كنتـرل مـي كننـد . ايـن پروتكلهـا ساختارهايي منطقي و غيرفيزيكي هستند كه مسئوليت كارها را بر عهده مي گيرند و شـما نگران آن كارها نيستيد . TCP/IP , FTP , HTTP , HTTDS , POP3, SMTP , SSL, RTP , WAP ,

HTML , XML , etc

مک**انیلمهای تصویری**<br>سخت افزاری که به م**امکان میکارگ**ه محتویات اینترنت را تماشا کنیم.<br>(مانند کامپیوترهای رومیزی، پی سی های بوقایی) کامپیوترههای دستی، گا **Layer 2 مكانيسمهاي تصويري**  سخت افزاري كه به ما امكان ميدهد كه محتويات اينترنت را تماشا كنيم . (مانند كامپيوترهاي روميزي، پي سي هاي پورتابـل، كامپيوترهـاي دسـتي، گوشـيهاي

www.kandoocn.com **به سايت www.kandoocn.com و ۲۸۸۶**<br>- موبايل با توانمندى وب، پيجرها ، دستگاههاى WebTV و وليلا جانگى اينترنتا<br>موبايل با توانمندى وب، پيجرها ، دستگاههاى WebTV و وليلا جانگى اينترنتا الجواكم الكليمي .<br>سخت افزارى كه يكى اتصال بويتها في اينترنت برقرار مىكنـد. وسـيله دسـتيا<br>ظرفيت ماكزيعم بـراى بازيـابى و انتقـال داده هاكم وبم السن ظرفيـت، سـرعت<br>اطلاعات از اينترنت را معين مىكند. COFFA)<br>فن آوری فاصله آخر<br>فن آوری ای که نحوهٔ انتقال داده ها بروی لایه ۵ را تعین می کند (بالهار المستخلف المعرض ود. فن آوری فاصلهٔ آخری که انتخاب می کنیم باید با وسایل د<br>کار کند.<br>ک**انال فاصله آخر Layer 5** ma<sub>rea</sub>nn موبايل با توانمندي وب، پيجرها ، دستگاههاي WebTV و وسايل خانگي اينترنتي ). **Layer 3 اجزاء دستي**  سخت افزاری كه يک اتصال فيزيك با اينترنت برقرار ميكنـد. وسـيله دسـتيابي، يـک ظرفيت ماكزيمم بــراي بازيــابي و انتقــال داده <mark>هـا دارد ايــن ظ</mark>رِفيــت، ســرعت دريافــت اطلاعات از اينترنت را معين ميكند. (مانند مودمهاي آنالوگ، مودمهاي كابلي، مودمهاي DSL ، مودمهاي بي سيم، كارتهاي رابط شبكه ). **Layer 4 فن آوري فاصله آخر**  فن آوري اي كه نحوة انتقال داده ها بروي لايه 5 را تعين مي كنـد، و آ خـرين اتصـال بين فراهم كننده خدمات اينترنتي (ISP (ها و خانه يا دفتر كار ماست، فـن آوري فاصـله آخر ناميده ميشود. فن آوري فاصلة آخري كه انتخاب مي كنيم بايد با وسايل دستيابي ما كار كند. **Layer 5 كانال فاصله آخر** 

www.kandoocn.com به سايت www.kandoocn.com و **۱۸۸۶ و ۲۸۸۶**<br>استيابى و ISP بالاستيابى و ISP بالاستيابى و ISP بالاستيابى و الاستيابى و الاستيابى و الاستيابى و الاستيابى و ا<br>استعمال المستوى الاستيابات الاستيابى و الاستيابى و ا Gayer 6<br>شبیه به شرکت مخابرات هستند زیرا آنها ها این کالم ایران به تلفـن پـول م<br>فراهم کننده ها انواع مختلف هستند: المسكم المعروم ازة اينترنت را به روى شما باز مى كند. معمولاً ماهيانه مبلغى بابت<br>اينترنت به ISP مى الاهل الكل ISP<br>Layer 7 مى التعامل السنة المسلم المسلم المسلم المسلم المسلم المسلم المسلم المسلم المسلم المسلم المسلم المسلم بهجهتها به نقطهٔ دیگر مسیردهی میکنند.<br>Layer 8 میلی کار COM . Comet<br>اطلاعاتی که شما می خواهید محتویات اینترنت براساس توع اداره فلا کم ومبندی ma<sub>rea</sub>nn خط لولة انتقالي كه داده ها را بين وسايل دستيابي و ISP ما انتقـال مـي دهـد . احتمـالا چند كيلومتر طول دارد، اما تنها جاده اي است كه بين ما و بقيه اينترنت قرار دارد . **Layer 6 Intenet Servise Porviders**  شبيه به شركت مخابرات هستند زيرا آنها ه<mark>ـم بـراي پالســها</mark>ي تلفــن پــول مــي گينــد. فراهمكننده ها انواع مختلف هستند : محلي، منطقه اي ، ملي ، بين المللي، ISP محلي شما شركت، سازمان يـا مؤسسـه اي است كه دروازة اينترنت را به روي شما باز ميكند. معمولاً ماهيانه مبلغي بابت دسـتيابي اينترنت به ISP مي دهيد . **Layer 7 Backnones & Connections**  بدنة كانالهاي انتقال سرعت ـ بالا و وسايل فيز يكي اي كـه داده هـاي ديجيتـالي را از يك نقطه به نقطة ديگر مسيردهي ميكنند . **Layer 8 The conect** اطلاعاتي كه شما مي خواهيد محتويات اينترنت براساس نوع داده ها گروهبندي مي شود،

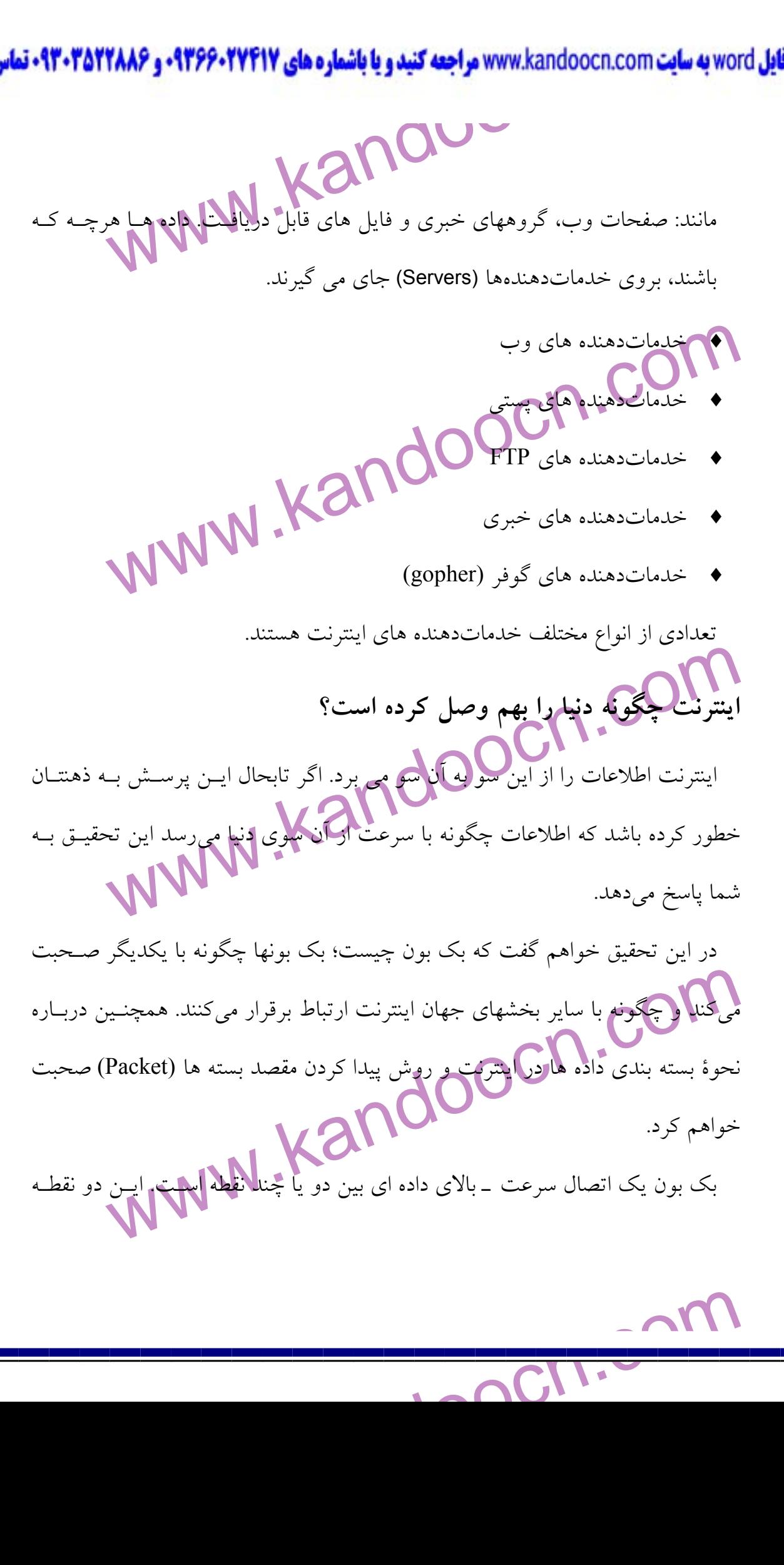

www.kandoocn.com **به سایت www.**kandoocn.com **به سایت www.kandoocn.com و ۲۸۸۶**<br>- می توانند یک متر از هم فاصله داشته باشند یا می توانند از نیویود که با پاریس یا<br>- آلات سافند ww.ka اتحال به ان وجود داشت.<br>این شبکه M دانشگاه و ٤ سازمان دولتی را بهم وصل مـی کـرد. ایــن شــبکه<br>پروژه های پیشرفته وزارت دفاع السامح بــه نــام DARPANET مشــهور شــ<br>تعداد کامپیوترهای متصل به شبکه کم بود کل شبکه یکم بــــون بـ **اکماکی چند** شرکت خصوصی به شبکه وصل شده بود بازهم شبکه با نظم <sup>ک</sup>ا<br>می شد، و همه کاربران<mark>ا مجبکو جودند قراردادی را امضاء کننـد کـه از آنهـا مـی</mark><br>ترافیک شبکه را زیاد نکنند. بعدها بخشی زیادی خطی از اسـم ایـن شـبکه حــا<br>"ARPA ma<sub>rea</sub>nn مي توانند يك متر از هم فاصله داشته باشند يا مي توانند از نيويورك تا پاريس يا ونيز يـا تا آتن باشند . فقط اينترنت از بك بونها استفاده نمي كند. بسياري از شبكه هاي خصوصـي كـامپيوتر نيز از بك بون بهره مي گيرند. اگر استفاده بك بون در يـك شـبكه را شـرح بـدهم بهتـر مي توانيد از بك بون در اينتر **وب پر پيچ و تاب**  وقتی اولین شبکه داده ای عمومی ساخته شد، در کل آمریکا فقـط ٤٠ ک اتصال به آن وجود داشت . اين شبكه 18 دانشگاه و 4 سازمان دولتي را بهم وصل مـي كـرد . ايـن شـبكه را «ادارة پروژه هاي پيشرفته وزارت دفاع» ساخت و بـه نـام DARPANET مشـهور شـد . چـون تعداد كامپيوترهاي متصل به شبكه كم بود كل شبكه يكم بـك بـون بـود. در چنــد ســال بعدی، چند دانشگاه ديگر به شبكه اضافه شدند، چند شركت هوا ـ فضايي نيز بـه شـبكه متصل شدند . با آن كه چند شركت خصوصي به شبكه وصل شده بود بازهم شبكه با نظم كامل اداره مي شد، و همه كاربران مجبور بودند قراردادي را امضاء كننـد كـه از آنهـا مـي خواسـت ترافيك شبكه را زياد نكنند. بعدها بخش وزارت دفع عاز اسـم ايـن شـبكه حـذف و بـه<br>"ARPAnat" تـدبا<sub>،</sub> شد.<br>" "ARPAnet" تبديل شد.

www.kandoocn.com به سايت www.kandoocn.com مراجعه كنيد و يا باشماره هاي ۹۳۶۶۰۲۷۴۱۷ و ۲۸۸۶<br>حر اوايل دهه ۱۹۸۰ «بنياد ملى علوم» (NSF) اين شبكه و الاختياب و د<br>NSEpat من اوايل دهه ۱۹۸۰ «بنياد ملى علوم» (NSF) شکسته های ارتباطی یک شبکه جدید با بک بون مستقل ساختند. و به واسطه آ<br>توانستند به همهاییمیا انتقال دهند. این شرکتها هنوز می خواستند بتوانند که با دا<br>و ادارات دولتی ارتباط برقرار کندگی این های بسیار مگریکی بودند که به دادهـا (Commerial Internet Exchange) مشهور شد. این اولین بــاری بــود کــه اینتا<br>حرف بزرگ "f"معرفی شنگ بیسی از ان. کلمه "internet" به شبکه های که هــر<br>برای خود می ساخت گفته می شد. ناگهان آن به هم "Internet" و اندازه آن به<br>انفجار در اوايل دهه 1980 « بنياد ملي علوم» (NSF (اين شـبكه را در اختيـار گرفـت و آن را "NSFnet "نام نهاد. نظربه اين كـه ايـن كـ ار در NSFnet ممنـوع بـود، كنسرسـيومي از شركت هاي ارتباطي يك شبكه جديد با بك بون مستقل ساختند. و به واسطه آن شركتها توانستند به هم ايميل انتقال دهند. اين شركتها هنوز مي خواستند بتوانند كه با دانشـگاهها و ادارات دولتي ارتباط برقرار كنند، در نتيجه آنها دو هاب ملي را در سـال فرانسيسـكو و واشگنتن ساختند. اين هابها مسيرياب هاي بسيار سريعي بودند كـه بـه دادهـا نگـاه مـي كردند و تصميم مي گرفتند كه داده ها را به طرف بک بونهاي دولتي بفرستند. يـــا بـــك بونهـــاي خصوصـــي، ايـــن شـــبكه جديـــد بـــه نـــام "CIX " (Exchange Internet Commerial (مشهور شد . اين اولين بـاري بـود كـه اينترنـت بـا حرف بزرگ "I "معرفي شد. پيش از ان، كلمه "internet "به شبكه هاي كه هـر شـركتي براي خود مي ساخت گفته مي شد. ناگهان آن شبكه "Internet "و اندازه آن به گونـه اي انفجاري بزرگ شد .

**اکمپیون که ا**ینترنت رشد و توسعه می یافت، ماهیت و اندازه اطلاعـات ذخیر<br>بروی آن نیـز رشتـد **و نوســــهون است**<br>( با I کوچک) برمــی اَمــد نقــل و انت<mark>صال ایمبــلی-بود</mark>. یــک بــون اتصــال دهنا<br>( با I کوچک) برمــی اَمــد نقـ **بالاترين سرعت چه سرعتي است؟**  همچنان كه اينترنت رشد و توسعه مي يافت، ماهيت و اندازه اطلاعـات ذخيـره شـده بروي آن نيـز رشـد و توسـعه يافـت . قـبلاً در سـال ،1969 تنهـا كـاري كـه از اينترنـت با ( I كوچك) برمـي آمـد نقـل و انتقـال ايميـل بـود . بـك بـون اتصـال دهنـده همـه 40 كامپيوتر با سرعت چشمگير 19200 بيت در ثانيه، يا نيمه صفحه متن در هر ثانيه كـار

www.kandoocn.com به سايت www.kandoocn.com به سايت www.kandoocn.com و ۲۸۸۶<br>- سی کرد. وقتی NSFnet درسال ۱۹۸۲ ساخته شد، سرعت اینتالگ با ۱۳۶۴ بین<br>- اما به موکود وقتی NSFnet درسال ۱۹۸۲ ساخته شد، سرعت اینتالگ با ۱۳۴۴ به **PC از می کند. I**NSF تصمیم گرفت که سرمایهگذاری بروی بخش عمومی این<br>متوف کند. و شبکه P به شرکتهای خصوصی بفروشـد. شــرکتهای Sprint و m<br>اکثر بخشهای آن را خریدند. اما قطعاتی اسن شــرکتهای GTE و BBNPlant<br>ادعام شدند و شرکت Genui به MAE West (هر دو ادفاع شعبهای آن را خریدند، اما قطعاتی را نیز شــرکتهای<br>به BBNplanet (هر دو ادفاع شدن به شــرکت Genuity را بوجــود آوردنــد)، و<br>خریدند. شرکت PSInet نیز با قطعه کوچکی کار ا آغاز و بعدها از لحاظ بــیر<br>توسع یک شبکه بتوانند با شبکه دیگر ارتباط برقرار کنند. دو نقطـه اتصـال CIX اولیـ<br>یافتند و به MAE (Metropolitan Area Exchange) مشهور شدند. امروزه نقه<br>فرانسیسکو به نام "MAE West" و تعطی اشپنگتن به نام "MAE East" مشهو<br>بک بونهای مو ma<sub>rea</sub>nn میکرد. وقتی NSFnet درسال ۱۹۸۲ ساخته شد، سرعت اينترنت به ۲۰۰۹ بيت در ثانيه يا حدود 5/2 صفحه متن در ثانيه رسيد . در سال ،1995 NSF تصميم گرفت كه سرمايهگذاري بروي بخش عمومي اينترنـت را متوف كند، و شبكه را به شركتهاي خصوصي بفروشـد . شـركتهاي Sprint و Wordcom اكثر بخشهاي آن را خريدند، اما قطعاتي را نيـز شـركتهاي GTE و BBNPlant ) هـر دو ادعام شدند و شركت Genuity را بوجود آورند)، و UUNet خريدنـد . شـركت PSInet نيز با قطعه كوچكي كار را آغاز و بعدها از لحاظ بين المللـي بسـيار توسـعه يافتنـد وبـه MAE) Exchange Area Metropolitan (مشهور شدند. امرزوه نقطه سان فرانسيسـكو به نام "West MAE "اكثر بخشهاي آن را خريدند، اما قطعاتي را نيز شـركتهاي GTE و BBNplanet ) هر دو ادغام شـدند و شـركت Genuity را بوجـود آوردنـد )، و UUNet خريدند. شركت PSInet نيز با قطعه كوچكي كار را آغاز و بعدها از لحاظ بـين المللـي توسعه پيدا كرد و به بزرگترين حامل اينترنت بين المللي تبديل شد . همه اين شركتهاي حامل لازم بود كه بتوانند داده ها را باهم مبادله كننـد تـا مشـتريان يك شبكه بتوانند با شبكه ديگر ارتباط برقرار كنند. دو نقطـه اتصـال CIX اوليـه توسـعه يافتند و به MAE) Exchange Area Metropolitan (مشهور شدند. امروزه نقطـه سـان فرانسيسكو به نام "MAE West" و نقطه واشينگتن به نام "MAE East" مشهور است. بك بونهاي موجود دوباره در سال 1995 پر شدند و حاملها لازم بود كه دوبـاره ارتقـا پيدا كننـد . يـك فـن آوري جديـد بـه نـام ATM Transfer Asynchronous(

www.kandoocn.com به سايت www.kandoocn.com و **۱۸۸۶ و ۲۸۸۶**<br>است سال المریکا المریکا المریکا المریکا المریکا المریکا المریکا المریکا المریکا المریکا المریکا المریکا المریکا<br>تاریخ المریکا است المریکا است المریکا المریکا المری WW. شديل شدند.<br>تبديل شدند.<br>تبديل شدند.<br>امروزه، اينترنت دوباره به تراكيك بايك رسيده است. شركتهاى حامل در حــد تــوان<br>خــــــود در حــــــال ارتقــــــا دادن هســــــتند، و اســـكم ادار جديــــــد از فـــــــن اَورى<br>(Synchr **اینترنت بیان الکللمی کی ایک اینترنت به اینترنت بیان اینترنت به خبران به خبران به خبران به خبران به خبران به خ<br>تا به حال دربارهٔ آمریکاست. البته چند اختلاف و مجمود دارد. دو اروپ)، دسترسسی<br>بسیار گرانتر از آمریکاست. اما بسی** TSND" یک شبکه مخابراتی کاملاً دیجیتال است. ارتباط "ISND" با ســرد<br>کیلوبیت در ثانیه و ۲۸ کیلویس در ثانیه انجام میگیرد. اروپــا بــه جــای خطـو<br>خطوط E1 بهره می گیرد، اما گرانتر اسکا ( CM) با پایلابا انباش تند. در<br>تاچندی پیش ma<sub>rea</sub>nn (Mode به نظر رسيد كه بهترين پاسخ باشد. اين فنـاوري خطـوط فيبـر نـوري «FDDI « قديمي تر را دوباره به كار گرفت اما در 155 مگابيت در ثانيه عمل كرد و وعده داد كه به 620 مگابيت در ثانيه برسد. تا سال 1997 اكثر خطوط فيبـر نـوري راه دور بـه "ATM" تبديل شدند. امروزه، اينترنت دوباره به ترافيك سنگيني رسيده است. شركتهاي حامل در حـد تـوان خــــود در حــــال ارتقــــا دادن هســــتند، و اســــتاندارد جديــــد از فــــن آوري بهره ميگيرد و سرعت 10 گيگابايت در ثانيه، نيز در راه است . **اينترنت بينالمللي**  تا به حال دربارة آمريكا صحبت كرده ايم. از آسيا، اروپا، و بقيه جهان چه خبـر؟ بقيـه جهان شبيه به آمريكاست. البته چند اخـتلاف وجـود دارد . در اروپـا، دسترسـي اينترنتـي بسيار گرانتر از آمريكاست. اما بسيار سريعتر است. متـداولترين روش بـراي خانـه هـا و شركتهاي كوچك استفاده از خط مخابراتي "ISND "است . "ISND "يك شبكه مخابراتي كاملاً ديجيتال است. ارتباط "ISND "با سـرعتهاي 64 كيلوبيت در ثانيه و 128 كيلوبيت در ثانيه انجام ميگيرد. اروپـا بـه جـاي خطـوط 1T از خطوط 1E بهره مي گيرد، اما گرانتر است . تاچندي پيش چندين كشور آفريقايي اصلاً دسترسي به اينترنـت نداشـتند . در دسـامبر

www.kandoocn.com به سايت www.kandoocn.com به سايت www.kandoocn.com و ۲۸۸۶<br>اسال ۲۰۰۰ جمهوری کنگو از یک خط دسترسی ۲۵ کیلویید کار ناپیم پیرای که<br>گفته می افزار نوار کنگو از یک خط دسترسی ۲۵ کیلویید کار ناپیم پیرای ک رفایت پسیار محدود است. ژاپن یک شرکت حاصـل تلفـن بــه نــام نیپــون (TT<br>دسترسی به **ایــَارْیـَ ک**تترل دارد.<br>**WAP چگونه کار میکند؟ (CO) هم ایران با استفاده از صفحه کلید تایپ الایکند بونامیه ریــ**<br>۱. کاربر یک نشانی وب، یا اس www.kandoocn.com DMS (Domain Name System) صفحه وب درخواست شده را پیدا .<br>درخواست صفحه ویک و ابرای ارسال قبول میکند.<br>٤. وقتی صفحه مزبور به خدمات دهنده درواز ارسال شود، بوسیله نـرم افـ<br>صفحه را از کد "HTML" به کد "WML" ترجمه می<mark>کانده</mark> نوجهه م ma<sub>rea</sub>nn سال ۲۰۰۰ جمهوری كنگو از يک خط دسترسي 7٤ كيلوبيت در ثانيه بـراي كـل كشـور بهره گرفت و بعداً همه 54 كشور آفريقايي به اينترنت دسترسي پيدا كردند. آسيا از لحاظ رقابت بسيار محدود است. ژاپن يك شركت حاصـل تلفـن بـه نـام نيپـون (NTT (دارد. دسترسي به اينترنت كنترل دارد . **WAP چگونه كار ميكند؟**  1. كاربر يك نشاني وب، يا استفاده از صفحه كليد تايپ ميكند. برنامـه ريـز مـرورر (microbrowser (واقع در تلفن همراه، اين نشاني را از طريق امواج هوايي انتقـال مي دهد. 2. مانند هر انتقال تلفني همراه، درخواست ريزمرورگر به وسيله يك برج مخـابراتي گرفته مـي شـود . بـرج مخـابراتي درخواسـت را از طريـق خطـوط زيرزمينـي بـه خدماتدهنده (Server (شبكه ارسال ميكند . 3. خدماتدهنده از طريق يك دروازه (WAP (به اينترنت وصل است. همچون سـاير خـــدمات د دهنـــده هـــا، ايـــن خـــدمات هنـــده بـــا اســـتفاده از اطلاعـــات DNS) System Name Domain (صفحه وب درخواست شده را پيدا ميكنـد و درخواست صفحه وب را براي ارسال قبول ميكند . 4. وقتي صفحه مزبور به خدمات دهندة دروازه ارسال شود، بوسيله نـرم افـزاري كـه صفحه را از كد "HTML "به كد "WML "ترجمه مي كند، ترجمه ميشود .

www.kandoocn.com و **۱۸۸۶ او ۱۸۸۶ مراجعه کنید و یا باشماره های ۹۳۶۶۰۲۷۴۱۷ و ۲۸۸۶**<br>است که صفحاتی که به زبان "WML" نوشته داره ایرانیا بی<br>اینا مرا است که صفحاتی که به زبان "WML" نوشته داره است که سفر مستجمه همیشه به خــوبی انجــام مــیشــود. بســیاری از بخشــهایی صــف<br>معمولی برای صفحات "WML" خوب کار نمی کنند، و تصاویر نشان ه<br>شوند. همچنین، شبکه های تاله همراه بهنای باند نسبتاً پایینی دارند، و ه<br>انتقال هر چیز پیچیده ای خدما عدهندهها چگونه کار میکنند؟<br>خدما عددات دهنده ها (Server) و علمانههای اطلاعات کاربران پاسخ می دهند<br>مختلف داده ها را به اینترنت می فرستند.<br>ایمیل، فایل های داده ای، صفحات وب، … اما چگونه در خواستها رابهها **اکمکان تاریخی ای**نترنت را بستهای (Packet) اطلاعاتی بوجود می آورند. هر بسا<br>نشانی مقصد و نشانی **آزگشت است. مسیریاب ها (Router) که بسته های داده**<br>طرف مقصد هدایت میکنند. امور مسی<mark>رهای آزبگی اینترنت را برعهده دارند.</mark><br>جریان تر ma<sub>rea</sub>nn بديهي است كه صفحاتي كه به زبان "WML" نوشته شلم اند ليهازي بــه ترجمــه ندارد. اما بسياري از صفحات اينترنت هنوز با اين فرمت نوشته نشده اند و عمـل ترجمه هميشه به خـوبي انجـام مـي شـود . بسـياري از بخشـهايي صـفحات وب معمولي براي صفحات "WML "خوب كار نمي كنند، و تصاوير نشان داده نمـي شوند. همچنين، شبكه هاي تلفن همراه پهناي باند نسبتاً پاييني دارند، و در نتيجـه انتقال هر چيز پيچيده اي مي تواند طولاني باشد . 5. صفحه كد شده با "WML "به تلفن همراه شما ارسال مـي شـود و بـروي صـفحه نمايش كوچك آن به صورت متن و گاهي با گرافيكي ساده به نمايش درمي آيد . **خدماتدهندهها چگونه كار ميكنند؟**  خدماتدهنده ها (Server (به درخواستهاي اطلاعات كاربران پاسخ مي دهند شكلهاي مختلف داده ها را به اينترنت مي فرستند : ايميل، فايل هاي داده اي، صفحات وب، ... اما چگونه در خواستها را مـي گيرنـد؟ و چگونه داده اي را كه به دست مي آورند به كاربران ارسال ميكنند؟ همه ترافيك اينترنت را بستهاي (Packet (اطلاعاتي بوجود مي آورند. هر بسته حاوي نشاني مقصد و نشاني بازگشت است. مسيرياب ها (Router (كه بسته هاي داده اي را به طرف مقصد هدايت ميكنند. امور مسيردهي ترافيك اينترنت را برعهده دارند . جريان ترافيك به صورت سلسله مراتبي است، هر مسيريال فق<mark>ـط بخـ</mark>ش كـوچكي از

www.kandoocn.com به سايت www.kandoocn.com به سايت www.kandoocn.com و ۲۸۸۶<br>اطلاعاتی را درباره محلی که می توانند داده ها را بفرستند و ملحا کلاهی توانند<br>اطلاعاتی را درباره محلی که می توانند داده ها را بفرستند و ملحا کلاهی تو **پاکسپیریاب سطح بعدی می دهد که در آنجا مسیریابهای دیگر تصمیم می گیر**<br>داده ها را م<mark>ی توانید هستفیما</mark> به جایی که لازم است برود بفرستد یا نمی توانند.<br>هربار که یک درخواست از همچکه این مسیریاب معصله بوسد، آن مسیریار<br>این عملیات هکوالی می فرستا.<br>روش های بهتر مرور ک<sup>ا</sup>ل COO از این تعالی هم سای<sub>ن</sub> دیگر، از<br>اینترنت است و سریعترین بهره وری به هنگام استفاده از اینترنت رهایی چهره<br>اینترنت است و سریعترین بهره وری به هنگام استفاده از اینترنت رهایی چهره خا**لمی کردن نهانگاه (Clean)**<br>شاید متوجه نشوید، اما بر**امه مرو<sub>ک</sub>گرهر صفحه وبسی را کـه سـر مـی(نیـد**<br>نهانگاه بروی یک دیسک سخت جای میدهد. (نهانگاه یک منطقه ذخیره سـاز;<br>برای دادههای پر استفاده است). وقتـی بـه صفحه ای که ت ma<sub>rea</sub>nn اطالاعاتي را درباره محلي كه مي تواند داده ها را بفرستد و محلي كه نمي تواند مي داند . اگر مسيرياب به اين نتيجه برسد كه مسيرداده هايي را نمي تواند پيدا كنـد آن داده هـا را به مسيرياب سطح بعدي ميدهد كه در آنجا مسيريابهاي ديگر تصميم مي گيرند كه آن داده ها را مي توانند مستقيما به جايي كه لازم است برود بفرستد يا نمي توانند . هربار كه يک درخواست از صفحه و<mark>ب مي كنيم يا ايميل به كسي ديگـر مـي فرسـتيد</mark> اين عمليات تكرار مي شوند. وقتي داده ها به مسيرياب مقصد برسد، آن مسيرياب تصميم مي گيرد كـه داده هـا را كجـا بفرسـتيد، بـه عنـوان مثـال، اگـر ايميـل باشـد آنهـا را بــه خدماتدهنده ايميل مي فرستد. يا اگر درخواست يك پايگاه وب باشد به خدمات دهندة محتويات وب مي فرستد . **روشهاي بهتر مرور وب**  بهترين راه بهره وري در كار، در خانــه، در مدرســه، در هــر جــايي ديگــر، اســتفاده از اينترنت است و سريعترين بهره وري به هنگام استفاده از اينترنت رحايت چند نكته است كه در زير مي آيد: **خالي كردن نهانگاه (Clean (** شايد متوجه نشويد، اما برنامه مرورگر هر صـفحه وبـي را كـه سـر مـي زنيـد در يـك نهانگاه بروي يك ديسك سخت جاي ميدهد. (نهانگاه يك منطقه ذخيره سـازي مـوقتي براي دادههاي پر استفاده است). وقتـي بــه صفحه اي كه تــازگي بـه نهانگـاه اضــافه

www.kandoocn.com دادهها را اینترنت را کاهش می دهد، و به شما امکان می دهد کـه کارآمـدتر و م<br>وب بهره بگیلیگا<br>اما پس از یک نشست طولایی هایتهای بروی وب، نهانگاه ممکن اسـت <sup>;</sup><br>شود. داده هـای موجـود در نهانگـاه نیـز مـی توانگـاد <mark>بیان بـه هنگـا</mark> **اکمارن بوتاب**<br>"Internet Options"ایمانگام<sup>ی کن</sup>انسد بــه بــاز کــردن منــوی Tools و انتخــاد<br>گذشته **را فراموش کنید**<br>همان گونه که برنامه مرورگر صفحات وب را در یک نهانگاه ذخیرا مایل ها الکال نسبت می کند. می توانید از فهرست "History" بـرای بازگشــت<br>به پایگاهی که به تازگیل س نوم یا نمی بگیرد. اما فهرست "History" می توان<br>بزرگ شود، اگر آن را به موقع پاک نکشها History و Tools تهیه بزنیــد<br>بـــرای پـــاک ک ma<sub>rea</sub>nn كرده ايد سر بزنيد، برنامه مرورگر بــه جــاى دريافــت نـ كامپيوتر خدماتدهنده (Server (وب، آن را از نهانگاه ميگيرد. اين عمل ميزان دريافـت دادهها را اينترنت را كاهش مي دهد، و به شما امكان ميدهد كـه كارآمـدتر و مـؤثرتر از وب بهره بگيريد . اما پس از يك نشست طولاني و پر مشغله بروي وب، نهانگاه ممكن اسـت كـاملاً پـر شود. داده هـاي موجـود در نهانگــاه نيــز مــي توانــد از حالــت بــه هنگــام خــارج شــود. خوشبختانه، مي توانيم كار بروي وب را بهينه كنيم و كاري كنيم كه نهانگاه به طور منظم خالي شود . كــاربران برنامــه (IE (مــي تواننــد بــه بــاز كــردن منــوي Tools و انتخــاب فرمــان "Options Internet "نهانگاه را خالي كنند . **گذشته را فراموش كنيد**  ه با فراموش كنيد<br>همان گونه كه برنامه مرورگر صفحات وب را در يك نهانگاه ذخيره مـ<mark>ي س</mark>ـازد، يـك<br>همان گونه كه برنامه مرورگر صفحات وب را در يك نهانگاه ذخيره مـ<mark>ي</mark> سحازد، يـك ركورد رويداد شماري نيز مي سازد كه در آن اسم و نشاني وب (URL (هـر پايگـاهي را كه سر زدهايد فهرست ميكند. ميتوانيد از فهرست "History "بـراي بازگشـت مسـتقيم به پايگاهي كه به تازگي سر زده ايد بهره بگيرد ا. ما فهرست "History "مي توانـد بسـيار بزرگ شود، اگر آن را به موقع پاک نكني<mark>د</mark>. بــراي پــاك كــردن فهرســت History در IE، روي Tools تقــه بزنيــد، گزينــه

www.kandoocn.com فهم تکسی History<br>چه کسی آنجاست؟؟<br>آخرین برنامه مرورگر میکروسافت ایمانی خفاظت اسمنی فراوانــی دارنــد و<br>استانداردهای امنیتی را پشتیبانی میکند. به عنوان مثال، برنامهایجما امکان می<br>تنظیم های ایمنتی را پشتیبانی میکند. به عنوان www.kandoocn.com Tow Com کمترین میزان امنیت را فـراهم مـی ســازد و مــورد "High"<br>حفاظت لازم را به همکل می آورم دو مورد "Medium" بهتــرین حفاظــت را بــ<br>خوب فراهم می سازند، اما باید هر دو (Map) کسب<br>بوک مارکهای (Bookmark) خــود در ا مرتب کل ma<sub>rea</sub>nn "Options internet "و ســپس صــفحه General را انتخــاب كنيــد و روي دكمــه "History Clear "تقه بزنيد. مدت انقضاي History را روي سه بزنيـد، ميـزان كنيـد تـا فهرست History قابل اداره و قابل استفاده شود . **چه كسي آنجاست؟**  آخرين برنامه مرورگر ميكروسافت امكانات حفاظت ايمني فراوانـي دارنـد و آخـرين استانداردهاي امنيتي را پشتيباني ميكند. به عنوان مثال، برنامه IE به ما امكان ميدهد كـه تنظيم هاي امينتي اي را كه حفاظت روي خطي ما را نظـارت مـي كنـد پيكربنـدي كنـيم . ميتوانيم از ميان تنظيم هاي زير يكي را انتخاب كنيم : Low Medium Medium-Low Medium High مورد "Low "كمترين ميزان امنيت را فـراهم مـي سـازد و مـورد "High "بيشـترين حفاظت لازم را به عمل مي آورد. دو مورد "Medium "بهتـرين حفاظـت را بـا كـارآيي خوب فراهم مي سازند، اما بايد هر دو را امتحان كنيم . **بوك ماركهاي (Bookmark (خـود را مرتب كنيد .**

www.kandoocn.com به سايت www.kandoocn.com به سايت www.kandoocn.com و ۲۸۸۶<br>- می توانيد با کاتالوگ سازی و انتقال بوک مارکها درپوشگانگی با پهنچه کيار ؛<br>کال آبا ته کنال مي توانيد با كاتالوگ سازي و انتقال بوك ماركهـا درپوشـهاي بـامعني كـار بـا وب را كارآمدتر كنيد .

دهم نامسه IE ساز کسردن منسوی Favorities و تقسه زدن بسر رو:<br>Organize Favorotie: پوشهایی برای بوک مارکهای خود بسازید. در پنجـ<br>هر می شود، روی دکمه "Create Folder" تقه بزنید، اســم پوشــه را بدهیـ<br>Clo تقه بزنید.<br>Clo در برنامــه IE بــاز كــردن منــوي Favorities و تقــه زدن بــر روي فرمــان "Favoroties Organize "پوشهايي براي بوك ماركهاي خود بسازيد. در پنجـره اي كـه ظاهر مي شود، روي دكمه "Folder Create "تقه بزنيد، اسـم پوشـه را بدهيـد، و روي Close تقه بزنيد .

**ساده كنيد** 

مهای بعضی از پایگاههای وب باید یک اسم کاربری و یک کلمـه عبـور فـراه<br>یک اسم کاربری و یک کلمه عبور انتخاب کنید و از آنها برای اکثـر ایــن پایگاه<br>بگیرید. اگر این اسم و کلمه (اکتفای بایام های شما حفاظت میشود.<br>نوار ابزار برنام براي بعضي از پايگاههاي وب بايد يك اسم كاربري و يك كلمـه عبـور فـراهم كنيـد . يك اسم كاربري و يك كلمه عبور انتخاب كنيد و از آنها براي اكثـر ايـن پايگاههـا بهـره بگيريد. اگر اين اسم و كلمه را حفظ كنيد داده هاي شما حفاظت ميشود .

**نوار ابزار (Toolbar (كامل** 

نوار ابزار برنامه مرورگر براي تعدادي از عمليات پر استفاده اينترنت دكمه هايي مانند:

Forward, Back, Stop واهم می نند. با ان نه همه این دنمه هـا مـیتوانـنـد<br>وب کمکمان کناد IE به ما امکان می1هد که نوار ابزار اسـتاندارد آن را بـه سـا<br>درآوریم، و فقط دکمه هایی همکاهان استفاده می کنیم به نمایش در بیاید.<br>جلوی پی Stop ,Back ,Forward فراهم ميكند. با آن كه همه اين دكمه هـا مـي تواننـد در مـرور وب كمكمان كنند IE به ما امكان ميدهد كه نوار ابزار اسـتاندارد آن را بـه سـليقه خـود درآوريم، و فقط دكمه هايي كه عملا از آنها استفاده مي كنيم به نمايش در بيايد .

**جلوي پيام پراكني (Spam (را بگيريد .** وقتــي نشــاني ايميــل شــما بــه دســت شركتهاي مختلـف مـي افتـد آنهـا انـواع

me.

www.kandoocn.com به سايت www.kandoocn.com به سايت www.kandoocn.com و ۲۸۸۶<br>- ايميل های تبليغاتی را برای شما می فرستند. اين پيامها درد...<br>- ايميل های تبليغاتی را برای شما می فرستند. اين پيامها درد........................... www.kandoocn.cc همکاران خود اختصا**عات ب**دهید. نشانی ایمیل اصلی خود را برای دوستان، خویشه<br>همکاران خود اختصا**عاتی کهای ACNO**<br>به مکاران خود اختصا**عاتی کهای این که که MVN** ايميل هاي تبليغاتي را براي شما مي فرستند. اين پيامها دردسر هسـتند و وقـت كـاربر را مي گيرند. براي جلوگيري از رسيدن اين پيامها از يك حساب ايميل دوم مبتنـي بـر وب بهره بگيريد. برای گرفتن حساب در يكی از پورتالهای وب مانند پرتوهای زير ثبـت نــام كنيد : http://www.yahoo.com http://www.excite.com http://www.go.com نشاني ايميل دوم خود را به كساني كه خوب نميشناسيد يا به پايگاههايي كه از شـما نشاني ايميل ميخواهند بدهيد. نشاني ايميل اصلي خود را براي دوستان، خويشـاوندان و همكاران خود اختصاص دهيد.

www.kandoocn.com

me.